Pro připojení na server dynav.econ.muni.cz je potřeba nejprve potvrdit bezpečnostní upozorňení.

V prohlížeči Google Chrome postupně volte:

## - **tlačítko "Rozšířená nastavení"**

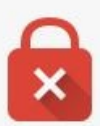

## Vaše připojení není soukromé

Útočníci se mohou pokusit ukrást vaše údaje na webu dynav.econ.muni.cz (například hesla, zprávy nebo informace o platebních kartách). NET::ERR\_CERT\_AUTHORITY\_INVALID

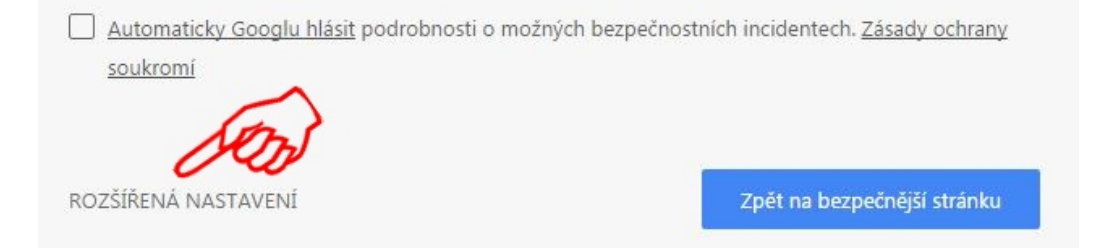

## - **tlačítko "Pokračovat na web dynav.econ.muni.cz"**

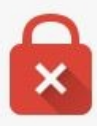

## Vaše připojení není soukromé

Útočníci se mohou pokusit ukrást vaše údaje na webu dynav.econ.muni.cz (například hesla, zprávy nebo informace o platebních kartách). NET::ERR CERT AUTHORITY INVALID

Automaticky Googlu hlásit podrobnosti o možných bezpečnostních incidentech. Zásady ochrany soukromí

SKRÝT ROZŠÍŘENÉ

Zpět na bezpečnější stránku

Server nedokázal prokázat, že patří doméně dynav.econ.muni.cz. Operační systém vašeho počítače jeho bezpečnostnímu certifikátu nedůvěřuje. Může to být způsobeno nesprávnou konfigurací pyz tím, že vaše připojení zachytává útočník. Další informace

Pokračovat na web dynav.econ.muni.cz (nespolehlivý)